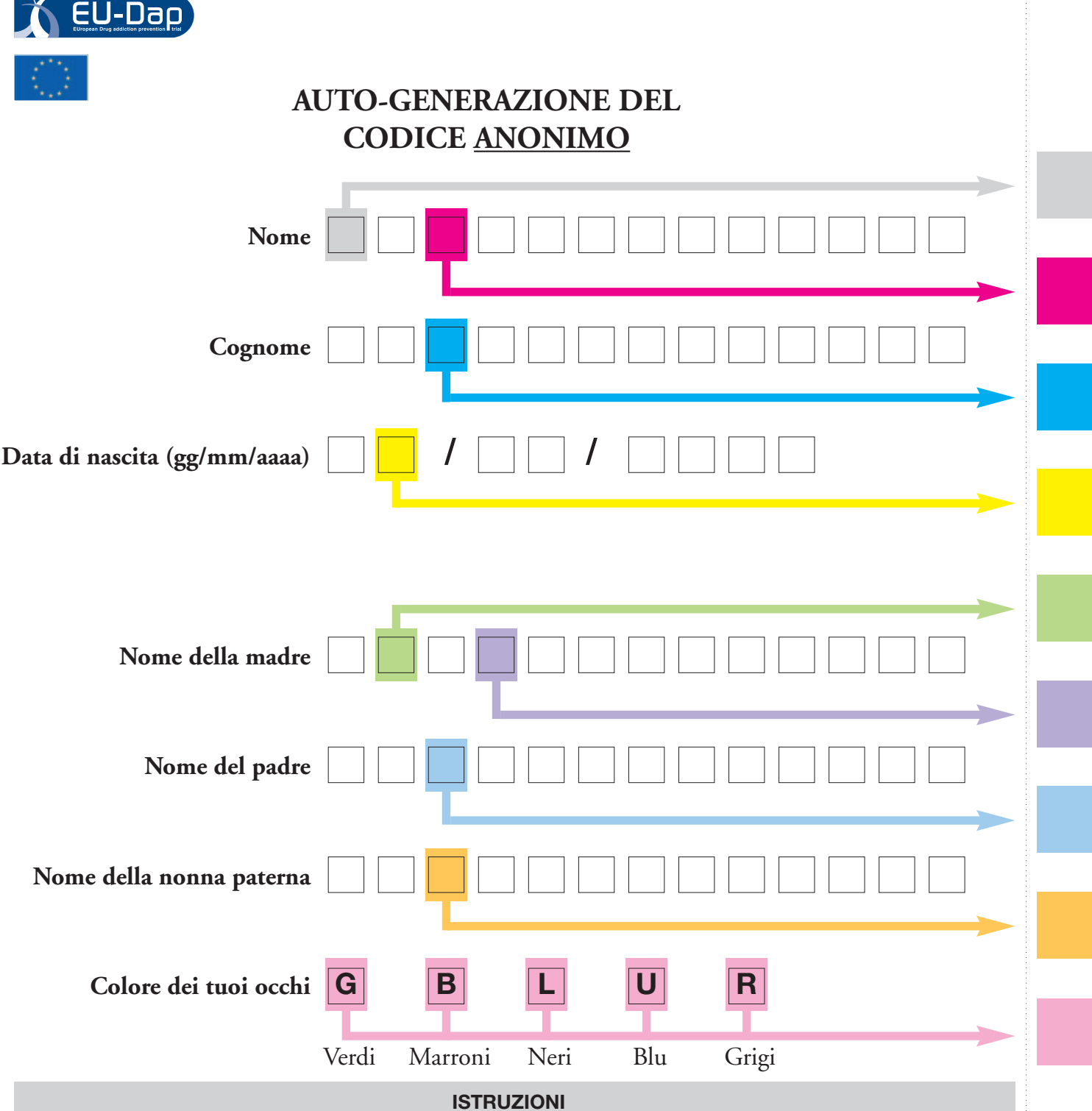

- 1. Dal momento che l'obiettivo di questa pagina è di garantire il completo anonimato del questionario, garantendo però la possibilità di collegare questo questionario agli altri che compilerai nei prossimi mesi, ti preghiamo di:
	- leggere attentamente queste istruzioni e rivolgerti agli assistenti EU-DAP per ogni dubbio
	- compilare con attenzione la presente pagina e riempire le caselle colorate sulla destra del foglio con il tuo *codice individuale*
	- una volta riportato il codice individuale, strappa questa pagina e buttala via (fai però attenzione a lasciare la copertina del questionario)
- 2. Compila le sei righe con le caselle colorate seguendo le seguenti regole:
	- scrivi una sola lettera per casella
	- non usare caratteri speciali (es. apostrofi, accenti, …)
	- non lasciare spazi bianchi fra le parole (es. ANNAMARIA e non ANNA MARIA o ANNA-MARIA)
	- se non conosci o non ricordi una risposta per favore riporta il simbolo ? nella casella corrispondete del codice individuale
	- se una casella colorata resta vuota, perchè la parola è più corta, per favore riporta il simbolo ? nella casella corrispondete del codice individuale
- 3. Scegli una sola alternativa per il colore dei tuoi occhi e scrivi il numero corrispondente dentro la casella del codice individuale sulla destra del foglio

*Grazie della collaborazione!!!!!!*